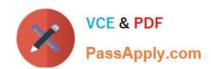

# MA0-101<sup>Q&As</sup>

McAfee Certified Product Specialist - NSP

# Pass McAfee MA0-101 Exam with 100% Guarantee

Free Download Real Questions & Answers PDF and VCE file from:

https://www.passapply.com/ma0-101.html

100% Passing Guarantee 100% Money Back Assurance

Following Questions and Answers are all new published by McAfee
Official Exam Center

- Instant Download After Purchase
- 100% Money Back Guarantee
- 365 Days Free Update
- 800,000+ Satisfied Customers

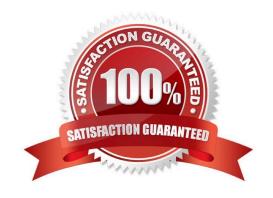

# https://www.passapply.com/ma0-101.html

2024 Latest passapply MA0-101 PDF and VCE dumps Download

## **QUESTION 1**

| The Network Security | Managar     | provides th | o following  | huilt_in  | Notwork /  | Access Zones  | (Chaosa throa  |
|----------------------|-------------|-------------|--------------|-----------|------------|---------------|----------------|
| THE NELWORK Security | / ivianagei | provides in | ie ioliowing | Duiit-iii | INCLWOIK A | Access Zones. | (Choose three) |

- A. Allow DNS Access
- B. Allow Full Access
- C. Public Network Only
- D. Allow DHCP Access
- E. Allow Intranet Access

Correct Answer: ABC

#### **QUESTION 2**

Which sensor action detects and drop attacks in real-time?

- A. Drop further packets
- B. Host Quarantine action
- C. TCP reset
- D. ICMP host unreachable

Correct Answer: A

## **QUESTION 3**

In L3 mode, a sensor detects an L2 device based on which address?

- A. MAC
- B. IP
- C. Default Gateway
- D. DNS

Correct Answer: B

## **QUESTION 4**

What is the command to force the sensor out of Layer 2 Passthru mode?

A. Layer2 mode off

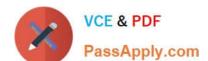

# https://www.passapply.com/ma0-101.html

2024 Latest passapply MA0-101 PDF and VCE dumps Download

- B. Layer2 mode on
- C. Layer2 mode assert
- D. Layer2 mode deassert

Correct Answer: D

## **QUESTION 5**

IPS Policies can be enforced at which of the following sensor nodes?

- A. Sensor name node only
- B. Sensor name and interface node only
- C. Sensor sub-interface node only
- D. Sensor name, interface and sub-interface node

Correct Answer: D

MA0-101 PDF Dumps

MA0-101 Study Guide

MA0-101 Braindumps